# Wybrane elementy praktyki projektowania oprogramowania Wykład 07/15 node.js: HTTP, HTML

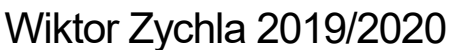

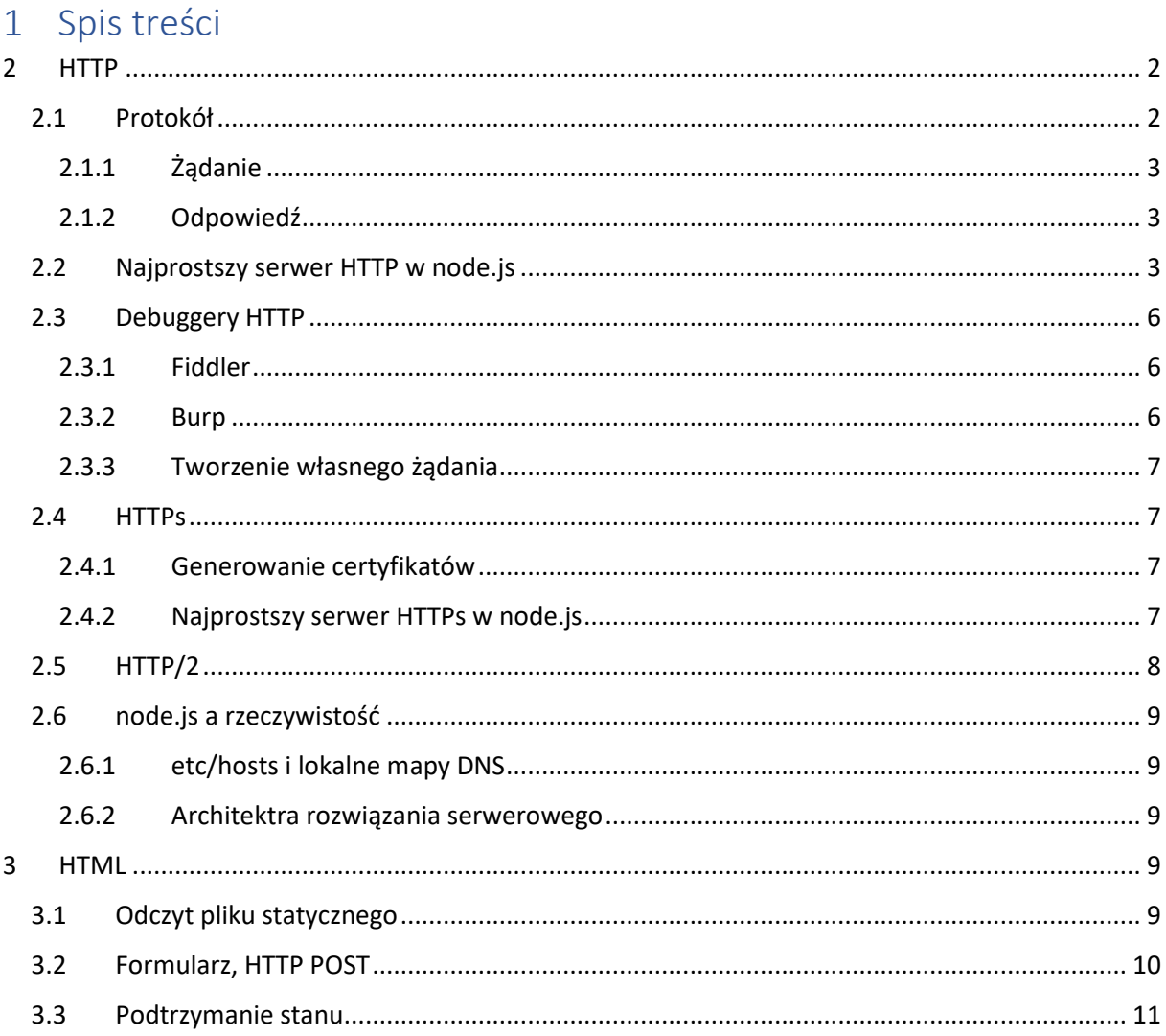

# <span id="page-1-0"></span>2 HTTP

## <span id="page-1-1"></span>2.1 Protokół

Protokół [HTTP](https://en.wikipedia.org/wiki/Hypertext_Transfer_Protocol) opracowano na początku lat 90tych. Jest to oparty o TCP/IP protokół komunikacyjny, zaprojektowany do przekazywania treści multimedialnych.

Przez oparty o TCP/IP rozumiemy tu protokół, w warstwie transportowej którego używane są gniazda [BSD](https://en.wikipedia.org/wiki/Berkeley_sockets), czyli standard z początku lat 80tych, zaadoptowany do POSIX jako de facto interoperacyjny standard komunikacyjny. Interfejs gniazd przyjął się w dużej mierze dzięki swojej prostocie konceptualnej, opartej o funkcje

- **bind**, **listen** i **accept** na serwerze
- **connect** na kliencie
- **send** i **recv** na kliencie i serwerze

TCP Socket 基本流程圖 TCP Socket flow diagram

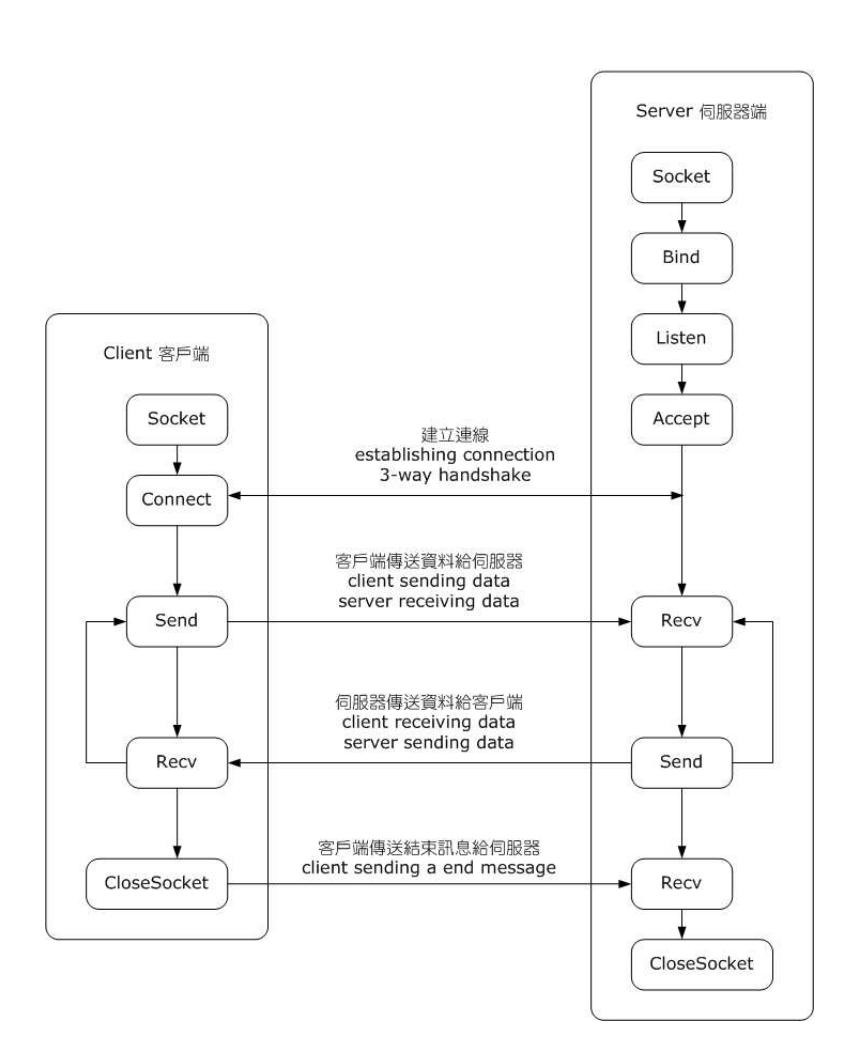

*Rysunek 1 https://en.wikipedia.org/wiki/Berkeley\_sockets#/media/File:InternetSocketBasicDiagram\_zhtw.png* 

Jednym z podstawowych problemów do rozwiązania przy projektowaniu protokołów komunikacyjnych opartych o interfejs gniazd jest ustalenie konwencji, zgodnie z którą uczestnicy komunikacji mieliby wiedzieć jak wyznaczane są granice komunikacji (czyli kiedy wołać send a kiedy recv i z jakimi argumentami określającymi długość odczytywanego bufora).

Protokół HTTP rozwiązuje ten problem w sposób następujący:

## <span id="page-2-0"></span> $2.1.1$   $\ddot{z}$  adanie

Żadanie HTTP to tekst złożony z wielu linii, z których pierwsza określa rodzaj żadania i nazwe zasobu, a kolejne linie oznaczają tzw. nagłówki HTTP. Pusta linia oznacza koniec żądania, chyba że jest to żądanie z parametrami (np. POST czy PUT), wtedy treść żądania może być dowolnie długa. W takim przypadku obowiązkowy jest nagłówek Content-length, który określa długość tej dodatkowej opcjonalnej części.

## <span id="page-2-1"></span>2.1.2 Odpowiedź

Odpowiedź HTTP to tekst lub strumień binarny, interpretowany przez klienta na podstawie opisu w nagłówku Content-type, o długości zadanej przez nagłówek Content-length.

## <span id="page-2-2"></span>2.2 Najprostszy serwer HTTP w node.js

Node is posiada wsparcie dla tworzenia serwerów HTTP bezpośrednio w bibliotece standardowej

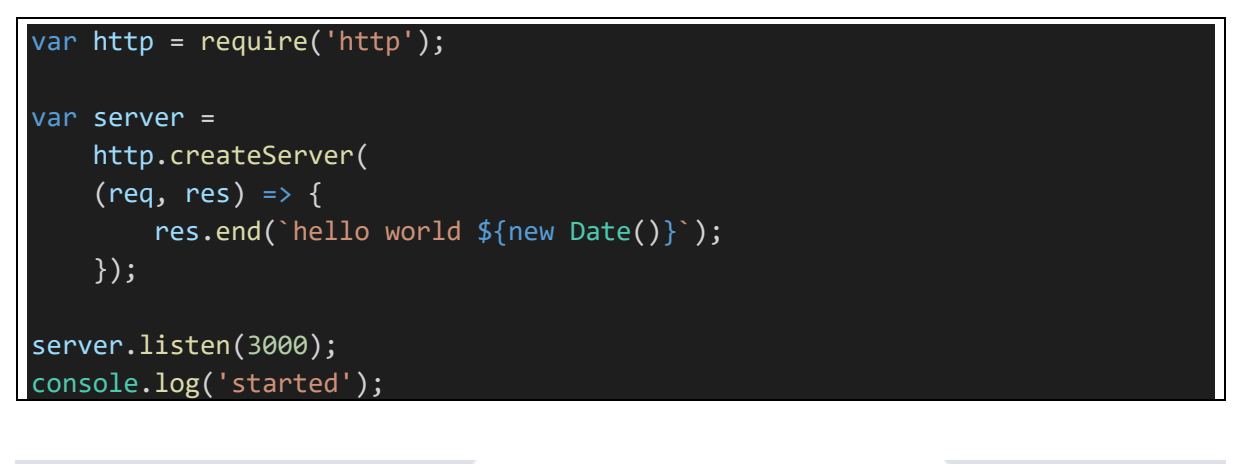

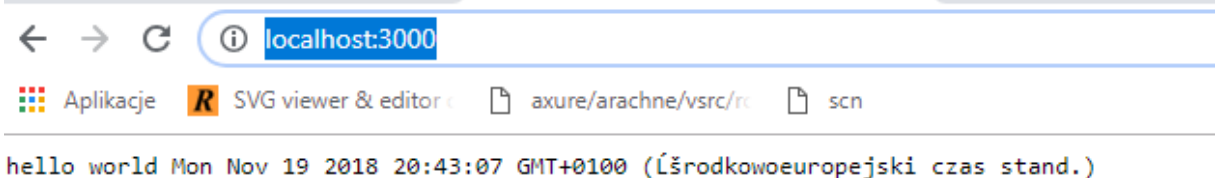

Te niefortunną prezentację można skorygować wymuszając interpretowanie odpowiedzi w określonym kodowaniu (lub dodatkowo: typie), np.:

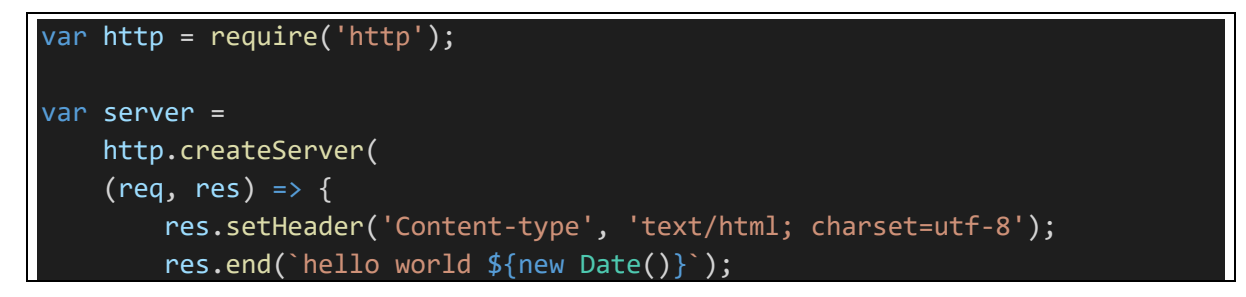

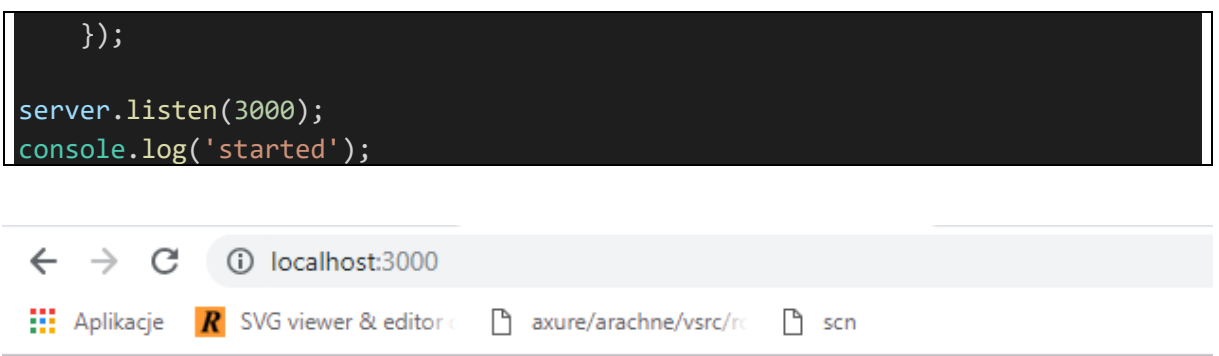

hello world Mon Nov 19 2018 20:45:14 GMT+0100 (Srodkowoeuropejski czas stand.)

Argumentem funkcji tworzącej serwer jest callback, przyjmujący dwa argumenty:

- Obiekt **req** typu *[IncomingMessage](https://nodejs.org/api/http.html#http_class_http_incomingmessage)* który jest modelem dla żądania od klienta. Z żądania można odczytać m.in. adres i typ żądania, nagłówki (w tym ciasteczka)
- Obiekt res typu [ServerResponse](https://nodejs.org/api/http.html#http_class_http_serverresponse) który jest modelem dla odpowiedzi do klienta. Do odpowiedzi można skierować dowolny strumień bajtów, zgodnie z regułami protokołu

Klikając w którykolwiek w edytorze kodu prawym przyciskiem i przywołując funkcję "Go to type definition", można przejrzeć interfejs obu typów.

Funkcje zwrotne kolejnych żądań (na przykład – żądań wielu użytkowników) trafiają do pętli zdarzeń i tworzą **kolejkę** oczekujących żądań. Z uwagi na charakterystykę środowiska uruchomieniowego Javascript – żądania z kolejki są obsługiwane oczywiście jednowątkowo. Między innymi dlatego tak ważne jest aby możliwie dużo pracy funkcja obsługująca żądanie delegowała do *asynchronicznych* kontynuacji – jeśli na przykład w trakcie obsługi żądania można wywołać asynchroniczną funkcję odczytującą plik, to takie asynchroniczne żądanie *uwalnia* pętlę zdarzeń, pozwala przetwarzać kolejne żądanie z kolejki, a to oryginalne żądanie, po zakończeniu wywołania asynchronicznego ustawia się na końcu pętli zdarzeń. Asynchroniczność jest tu kluczowa do osiągnięcia maksymalnej wydajności – procesor przetwarza wyłącznie kod i można zrezygnować z kosztownego *oczekiwania* na żądanie synchroniczne do zewnętrznego zasobu.

Taka charakterystyka pracy różni się diametralnie od podejścia w innych technologiach, w których dla każdego przychodzącego żądania tworzony jest nowy wątek. Przy dużym ruchu skalowalność takiego podejścia jest zwykle *gorsza* (systemowi więcej czasu zajmuje przełączanie się między zbyt dużą liczbą wątków niż po prostu trzymanie długiej listy callbacków i obsługiwanie ich po kolei – długość kolejki nie wpływa bowiem na przetwarzanie żądań).

#### Stąd stosunkowo duża popularność środowisk opartych o libuv

Można przywołać przykładowe opracowania, w których analizowano charakterystykę przepustowości dla takich dwóch typów aplikacji – aplikacji napisanej w oparciu o delegowanie asynchroniczne (node) i klasycznej aplikacji z wieloma wątkami (np. Java). Wyniki takich porównań są zwykle na korzyść technologii wykorzystującej przetwarzanie asynchroniczne.

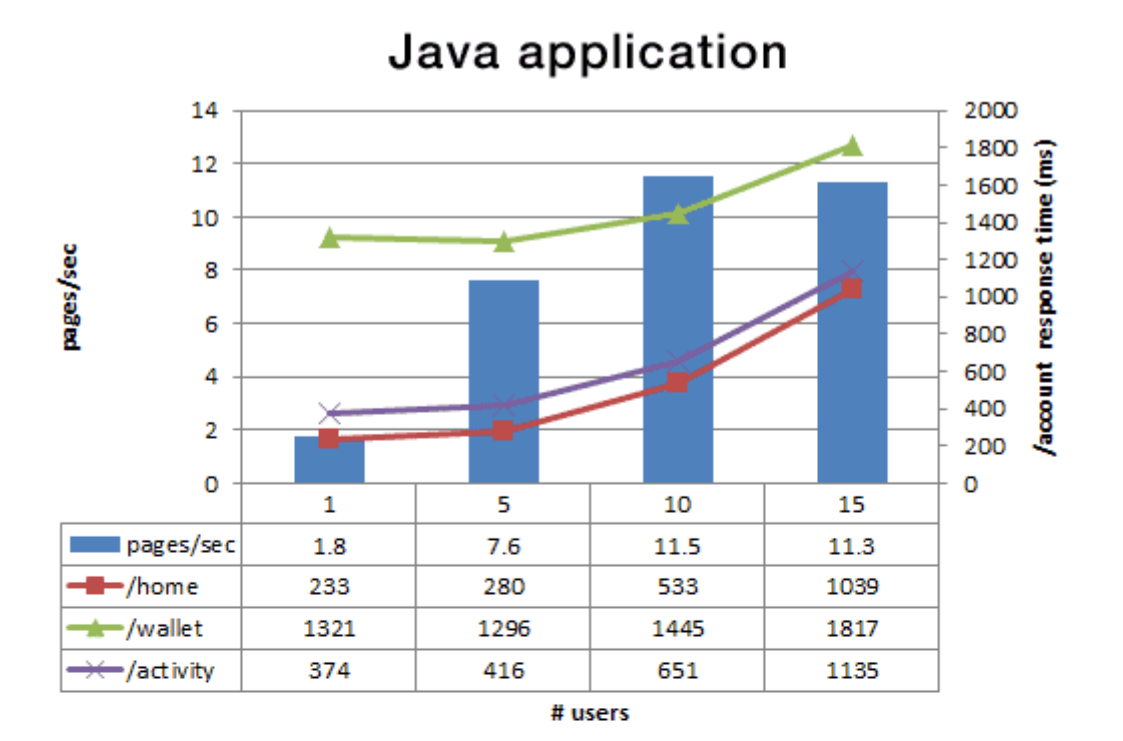

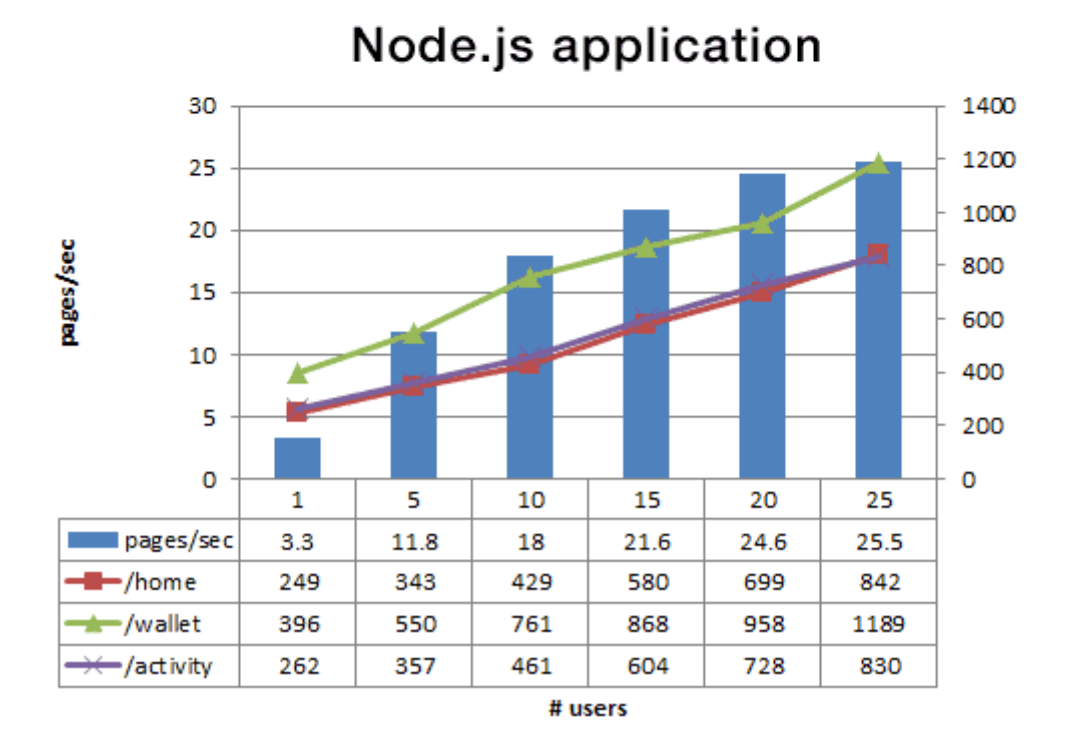

Rysunek 2 Przykład analizy przepustowości dwóch różnych technologii wykonany przez PayPal, za https://medium.com/paypal-engineering/node-js-at-paypal-4e2d1d08ce4f

Zbudowanie wielowątkowego rozwiązania wymaga użycia jawnie modułu cluster. Klaster w terminologii node js to grupa procesów, które współdzielą ten sam port TCP. Żądanie HTTP trafia do któregoś z procesów dzielących się portem (wynika to ze sposobu w jaki w systemach operacyjnych zaimplementowano współdzielenie portów między procesami).

## <span id="page-5-0"></span>2.3 Debuggery HTTP

Podgląd ruchu między klientem a serwerem możliwy jest albo za pomocą narzędzi niskopoziomowych (Wireshark) albo za pomocą tzw. debuggerów http, wykorzystujących fakt że przeglądarki pozwalają na ustawienie tzw. proxy dla ruchu HTTP

#### <span id="page-5-1"></span>2.3.1 Fiddler

Fiddler jest darmowym debuggerem http od Telerik.

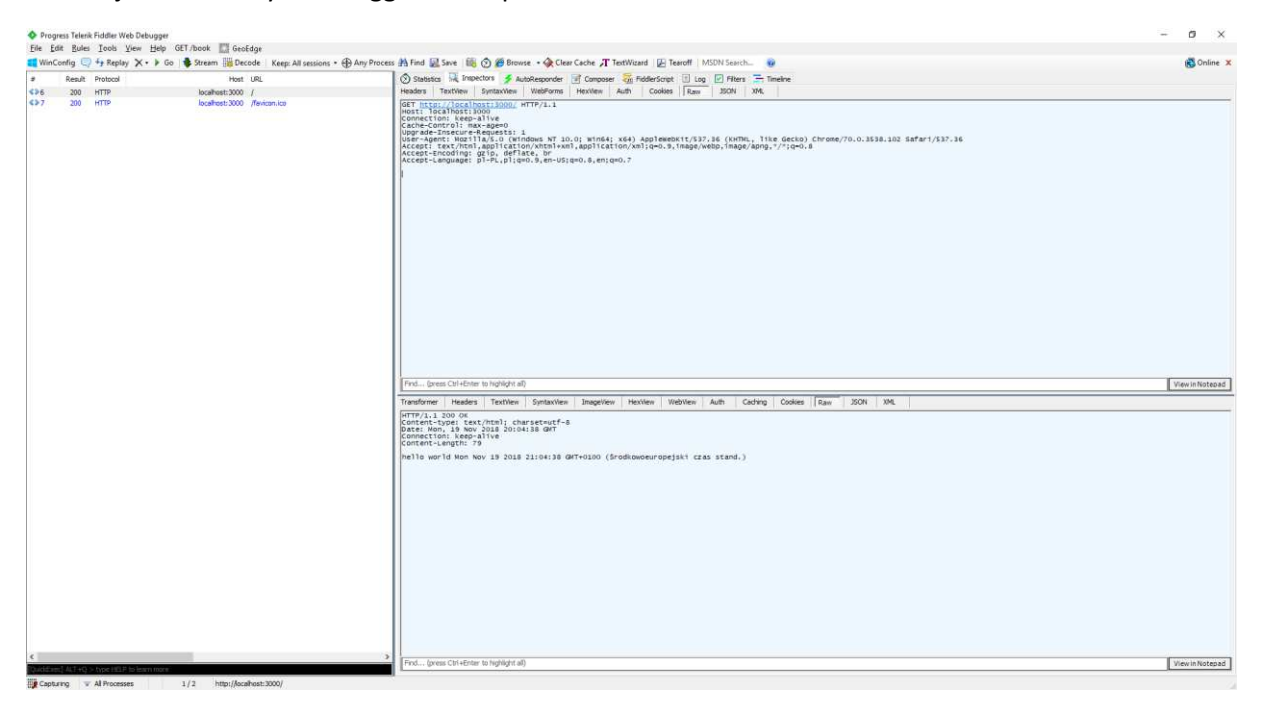

#### <span id="page-5-2"></span>2.3.2 Burp

Burp jest darmowym debuggerem od PortSwigger Ltd.

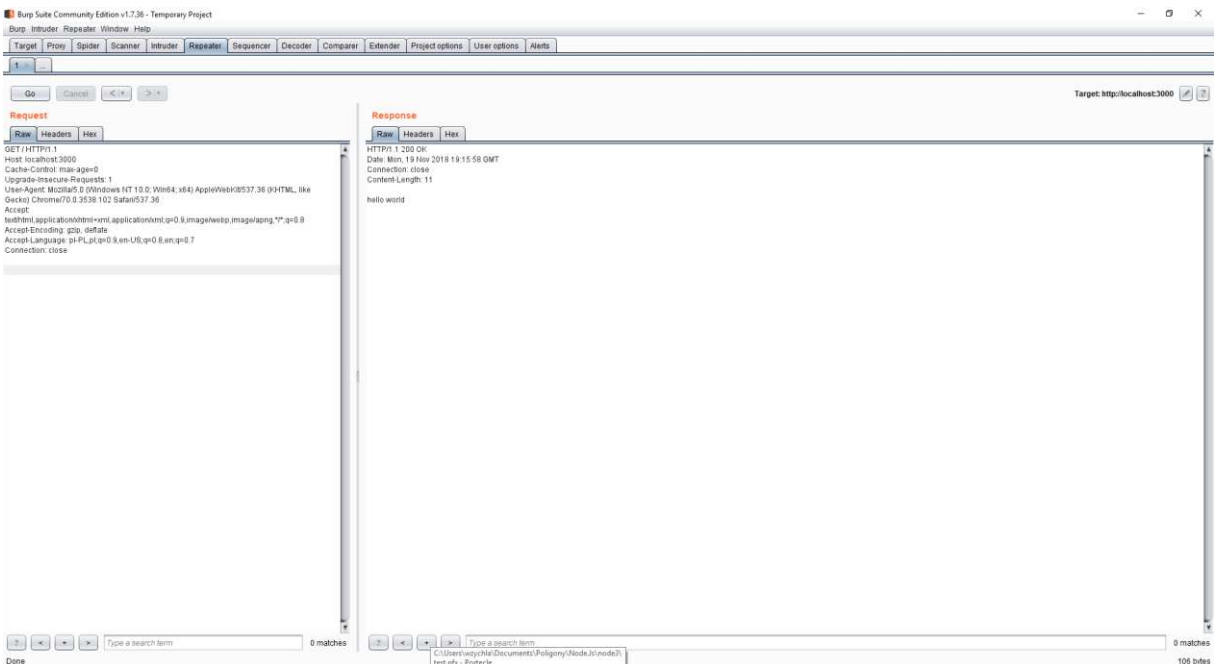

#### <span id="page-6-0"></span>2.3.3 Tworzenie własnego żądania

Oba narzędzia pozwalają na tworzenie własnych żądań – kopiowanie i modyfikowanie istniejących i/lub tworzenie żądań "od zera".

#### <span id="page-6-1"></span>2.4 HTTPs

HTTPs to rozszerzenie protokołu HTTP w którym pod żądaniem typu CONNECT pojawia się dodatkowy tzw. handshake czyli sekwencja komunikatów zmierzająca do ustalenia klucza szyfrującego komunikację.

Ta część komunikacji wykorzystuje algorytm asymetryczny, bo klucz prywatny serwera, służący do szyfrowania jego części komunikacji, może być przez klienta zweryfikowany za pomocą klucza publicznego (certyfikatu), w ten sposób poświadczając autentyczność serwera. Sama wymiana klucza możliwa jest w sposób bezpieczny za pomocą [algorytmu Diffiego-Hellmana.](https://security.stackexchange.com/questions/41205/diffie-hellman-and-its-tls-ssl-usage) Po ustaleniu klucza i zweryfikowaniu autentyczności serwera, komunikacja odbywa się z wykorzystaniem tańszych algorytmów szyfrowania symetrycznego.

#### <span id="page-6-2"></span>2.4.1 Generowanie certyfikatów

Portecle to przykładowe darmowe narzędzie do generowania cerytfikatu. Nowsze, również darmowe narzędzie to KeyStore Explorer.

Przemysłowe certyfikaty, mające zaufane organizacje na szczycie łańcucha poświadczeń można kupić lub pozyskać bezpłatnie np. od Let's Encrypt.

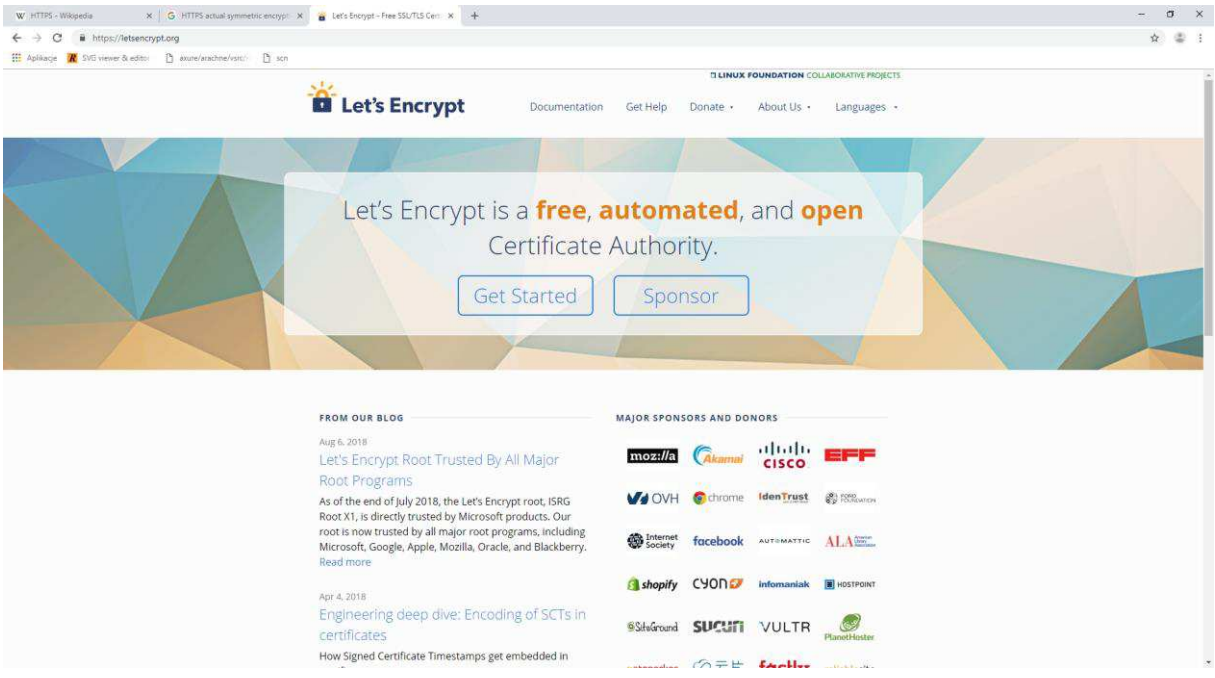

<span id="page-6-3"></span>2.4.2 Najprostszy serwer HTTPs w node.js

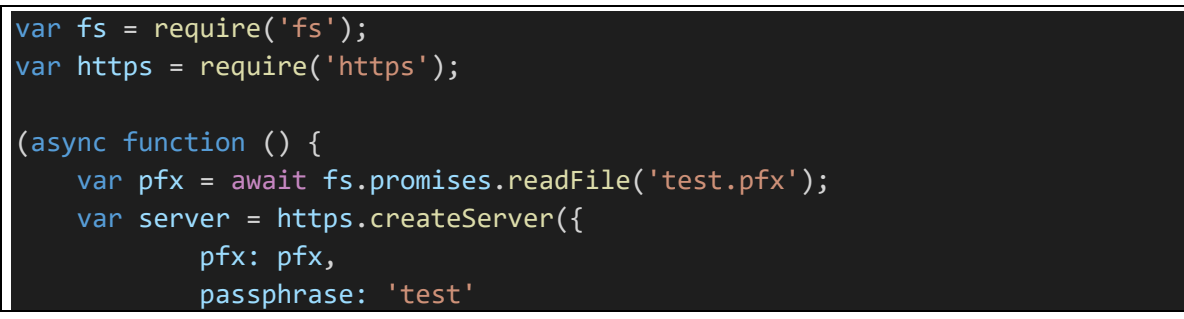

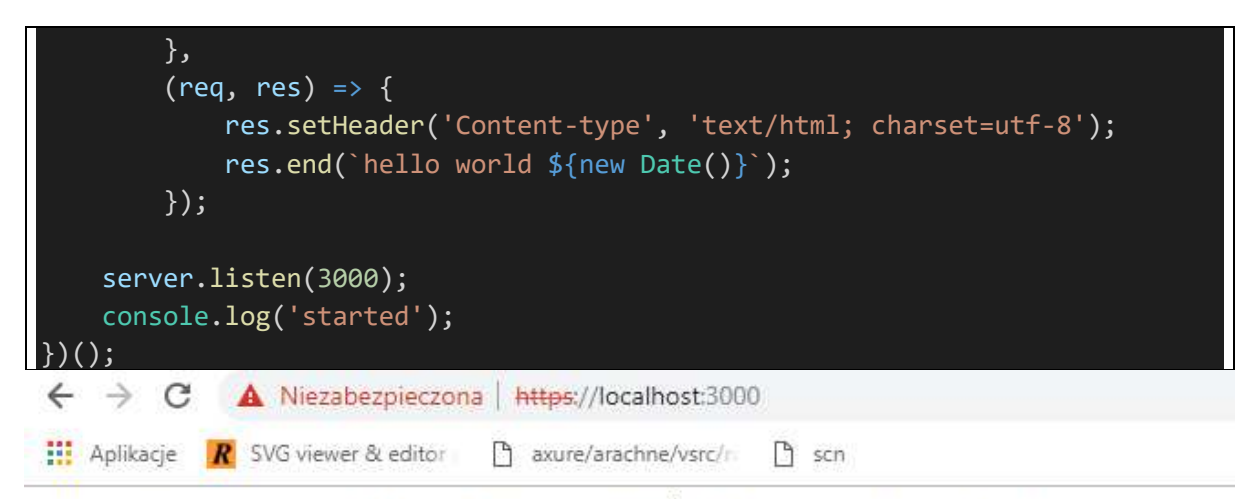

hello world Mon Nov 19 2018 21:20:36 GMT+0100 (Środkowoeuropejski czas stand.)

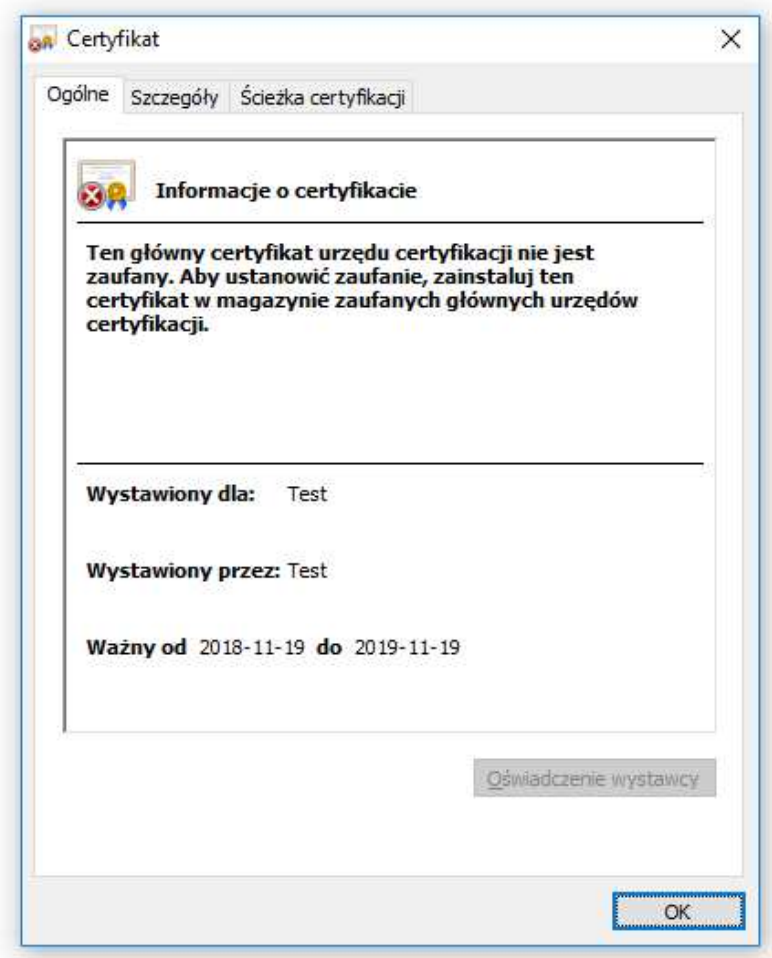

## <span id="page-7-0"></span>2.5 HTTP/2

[HTTP/2](https://en.wikipedia.org/wiki/HTTP/2) rozszerza protokół http o optymalizacje w warstwie transportowej:

- Otwiera zawsze jedno gniazdo miedzy klientem a serwerem
- Ruch jest kompresowany, binarny
- Możliwe jest zrównoleglanie wielu żądań i wielu odpowiedzi
- Możliwe jest przesyłanie danych z serwera do klienta zanim klient zrobi żądanie

```
var fs = require('fs');var http2 = require('http2');(async function () {
    var pfx = await fs.promises.readFile('test.pfx');
    var server = http2.createSecureServer({
            pfx: pfx,
            passphrase: 'test'
        \});
    server.on('stream',
        (\text{stream}, \text{ headers}) => {
            stream.respond({
                 'content-type': 'text/html',
                 ':status': 200
               \}:
            stream.end(`hello world ${new Date()}`);
        \});
    server.listen(3000);
    console.log('started');
```
## <span id="page-8-0"></span>2.6 node.js a rzeczywistość

## <span id="page-8-1"></span>2.6.1 etc/hosts i lokalne mapy DNS

W pliku etc/host możliwe jest mapowanie DNS na potrzeby lokalnej maszyny. W praktyce umożliwia to zamapowanie na lokalny interfejs sieciowy 127.0.0.X dowolnego nagłówka hosta, czyli testowanie lokalnie witryny produkcyjnej.

#### <span id="page-8-2"></span>2.6.2 Architektra rozwiązania serwerowego

Rzeczywista architektura aplikacji internetowych po stronie serwera wykorzystuje co najmniej dwie warstwy serwerów i tzw. mechanizm reverse proxy, w którym ruch trafia do warstwy serwerów frontowych na portach 80/443, a stamtąd do serwerów backendowych, schowanych wewnątrz sieci dostawcy.

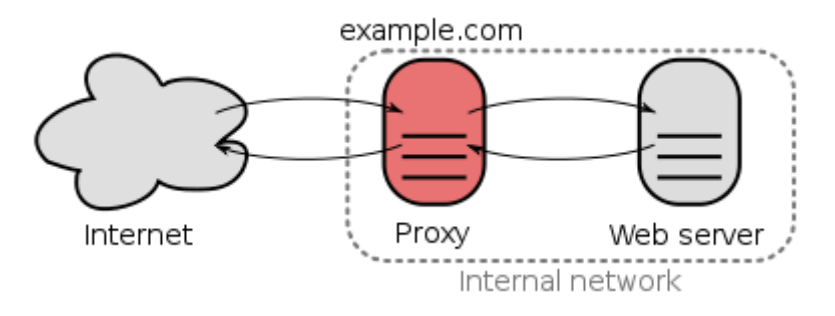

Rysunek 3 https://en.wikipedia.org/wiki/Reverse\_proxy#/media/File:Reverse\_proxy\_h2g2bob.svg

## <span id="page-8-3"></span>3 HTML

## <span id="page-8-4"></span>3.1 Odczyt pliku statycznego

Zamiast wysyłać klientowi tekst można odesłać "stronę":

```
<!DOCTYPE html>
<html lang="en">
<head>
     <meta charset="UTF-8">
     <meta name="viewport" content="width=device-width, initial-scale=1.0">
     <meta http-equiv="X-UA-Compatible" content="ie=edge">
     <title>Document</title>
</head>
<body>
     <div>
         Hello world! 
    \overline{\langle}</body>
</html>
```

```
var fs = require('fs');var http = require('http');
(async function () {
    var html = await fs.promises.readFile('test.html', 'utf-8');
     var server = http.createServer( 
        (req, res) => {
             res.setHeader('Content-type', 'text/html; charset=utf-8');
             res.end(html);
         });
     server.listen(3000);
     console.log('started');
\})();
```
## <span id="page-9-0"></span>3.2 Formularz, HTTP POST

Komunikacja zwrotna klienta z serwerem możliwa jest dzięki [formularzom](https://www.w3schools.com/tags/tag_form.asp). Warto zwrócić uwagę na możliwą zmianę sposobu przesyłania formularza (GET vs POST).

```
<!DOCTYPE html>
<html lang="en">
<head>
    <meta charset="UTF-8">
    <meta name="viewport" content="width=device-width, initial-scale=1.0">
     <meta http-equiv="X-UA-Compatible" content="ie=edge">
     <title>Document</title>
</head>
<body>
     <form method="POST" enctype="application/x-www-form-urlencoded">
         <div>
            Login: <input type='text' name='login' /><br/>
             <button>Login</button>
```
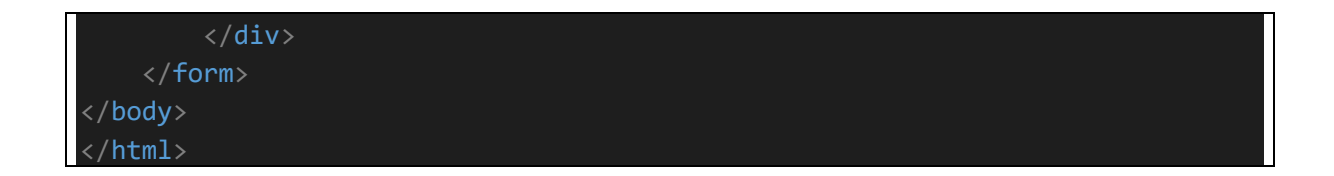

Odsyłając formularz na serwer natykamy się ważne wyzwanie – bezstanowość protokołu HTTP.

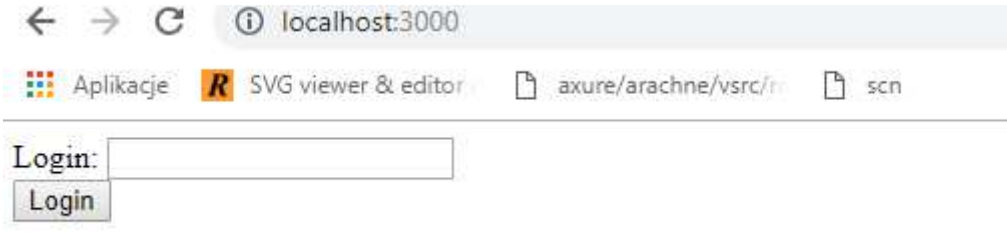

#### <span id="page-10-0"></span>3.3 Podtrzymanie stanu

Podtrzymanie stanu http możliwe jest tylko wtedy kiedy jest jawnie oprogramowane.

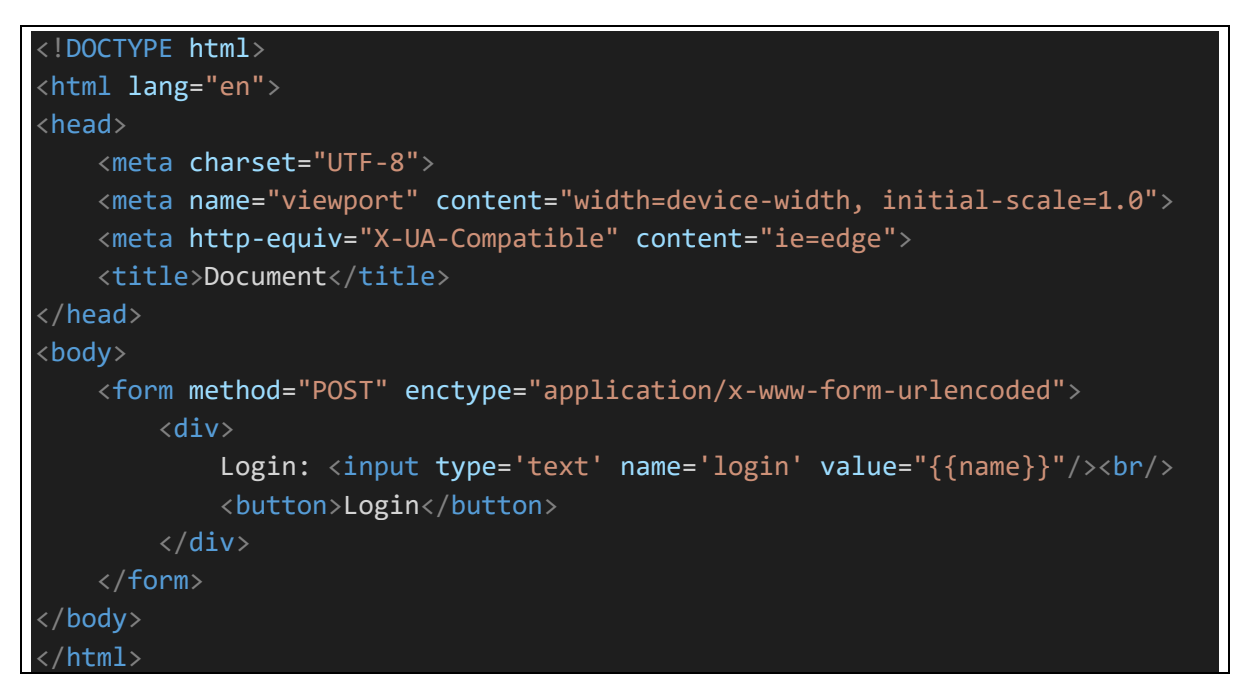

```
var fs = require('fs');var http = require('http');
(async function () {
     var html = await fs.promises.readFile('test.html', 'utf-8');
     var server = http.createServer( 
        (req, res) => {
             res.setHeader('Content-type', 'text/html; charset=utf-8');
            if ( req. method == 'GET' ) {
                 res.end(html.replace("{{name}}", ''));
             } else {
```
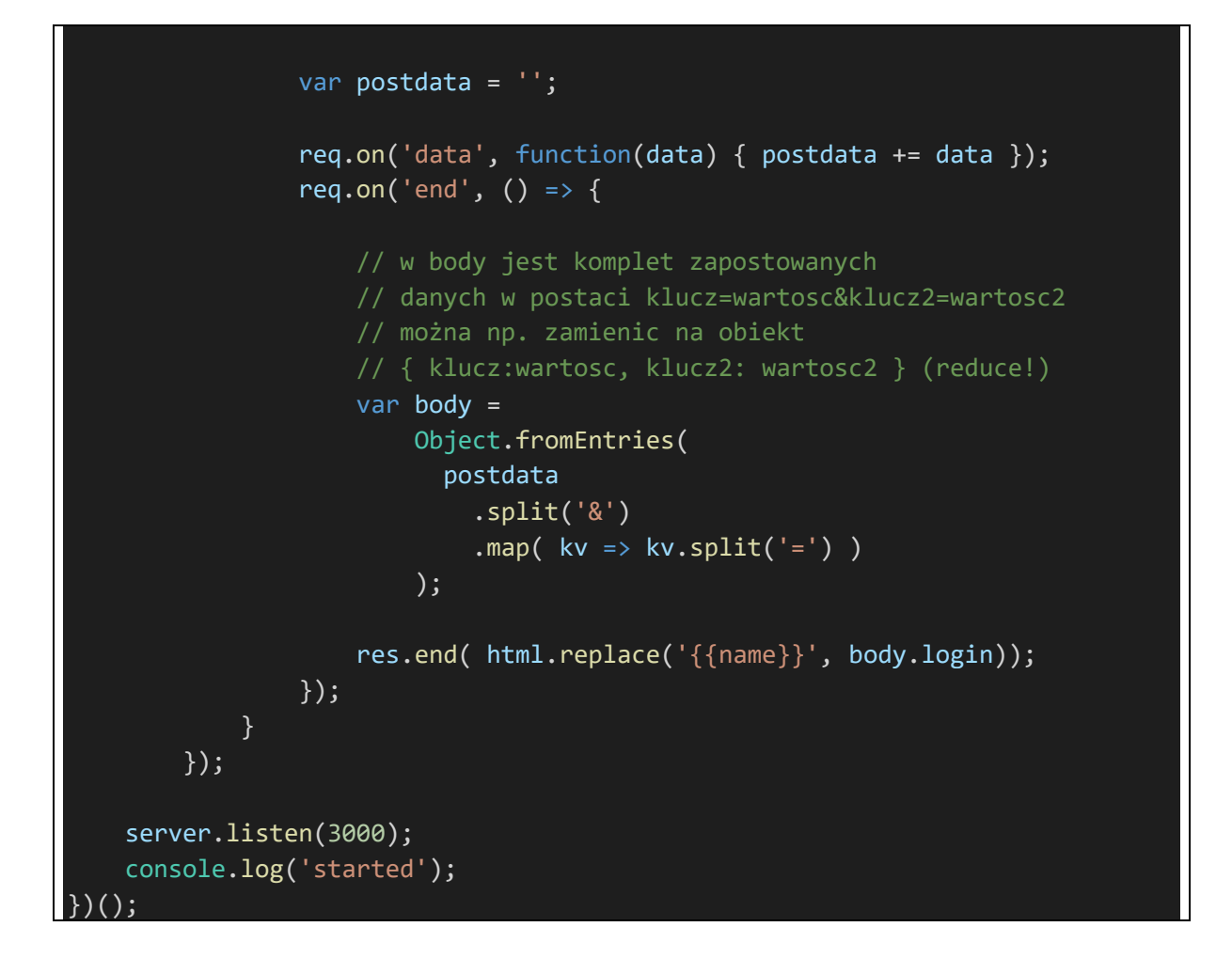

Taka kultura pracy w której implementacja funkcji obsługi żądania to jeden wielki if, w dodatku konieczna jest jawna, żmudna implementacja odczytywania nadesłanych danych, jest dalece niezadowalająca.

#### Użycie modułu querystring

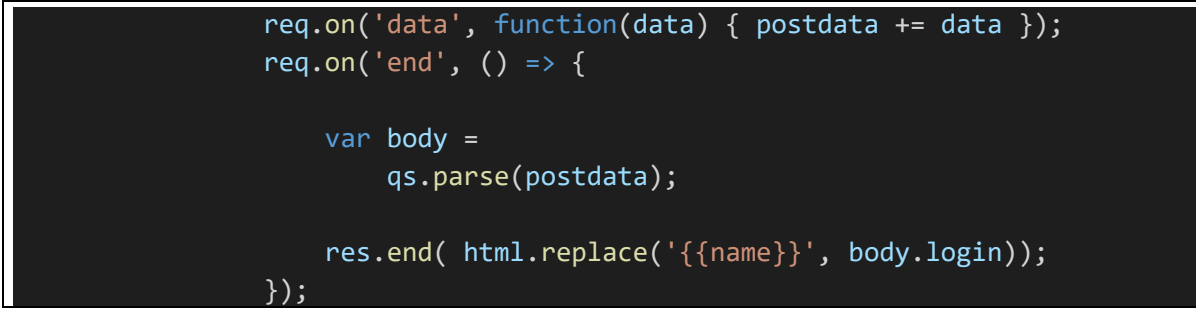

rozwiązuje tylko niewielką część problemu.

Dlatego na kolejnych wykładach poznamy framework Express.